# Denial-of-Service (DoS) Vulnerability due to OpenSSL Vulnerability in MELSOFT MaiLab

Release date: July 18, 2024 Mitsubishi Electric Corporation

# **Overview**

Denial-of-Service (DoS) vulnerability due to OpenSSL vulnerability exists in MELSOFT MaiLab. An attacker may be able to cause a denial-of-service (DoS) condition in the target product by sending a specially crafted message authentication code. (CVE-2023-4807)

### **CVSS[1](#page-0-0)**

CVE-2023-4807 CVSS:v3.1/AV:N/AC:H/PR:N/UI:N/S:U/C:N/I:N/A:H Base Score: 5.9

# **Affected products**

The affected products are as follows:

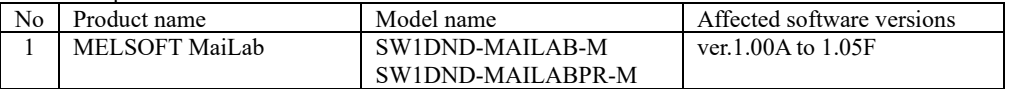

【How to check the version】

- (1) Launch MELSOFT MaiLab.
- (2) Check the version information displayed in the opened "Configure Tool" (refer to Figure 1).

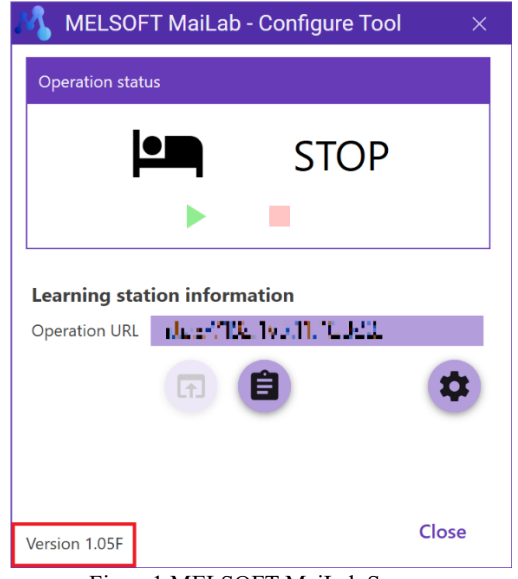

Figure1 MELSOFT MaiLab Screen

#### **Description**

A denial of service vulnerability exists in the OpenSSL library used in MELSOFT MaiLab due to improper verification of cryptographic signature (CWE-347[2](#page-0-1)) resulting from improper implementation of the POLY1305 Message Authentication Code (MAC).

#### **Impact**

An attacker could cause a denial-of-service (DoS) condition in the affected product by selecting a mode that uses POLY1305 authenticated encryption during TLS communication and sending a specially crafted message authentication code.

#### **Countermeasures**

Please install the fixed version listed in the table below and update your software. For information about how to install the fixed version, please contact your local Mitsubishi Electric representative.

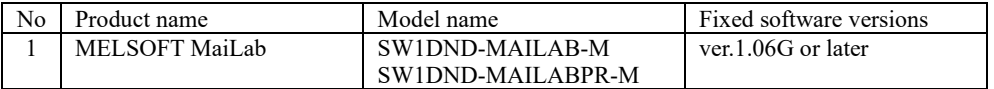

<span id="page-0-0"></span><sup>1</sup> <https://www.first.org/cvss/v3.1/specification-document>

<span id="page-0-1"></span>2 <https://cwe.mitre.org/data/definitions/347.html>

# **Mitigations / Workarounds**

Mitsubishi Electric recommends that customers take the following mitigations to minimize the risk of exploiting this vulnerability:

- ・When internet access is required, use a firewall or a Virtual Private Network (VPN) to prevent unauthorized access.
- ・Use the products within a control system, and protect the network and devices in the control system with a firewall to block access from untrusted networks and hosts.
- ・Restrict physical access to the PC on which the product is installed and the network to which the PC is connected to prevent unauthorized access.
- ・Do not click on web links in emails or other messages from untrusted sources. Also, do not open attachments from untrusted emails.

# **Contact information**

Please contact your local Mitsubishi Electric representative.

< Inquiries | MITSUBISHI ELECTRIC FA > <https://www.mitsubishielectric.com/fa/support/index.html>